## 嘉南藥理大學研究發展處 通知單

承辦人:王嘉鈴 連絡電話:分機 1408 電子郵件:chna1402@mail.cnu.edu.tw

主旨:在學籍各學制學生辦理證照獎勵申請,申請奬勵者請將申請 表送至所屬各系(學位學程)辦公室,申請作業即日起至各系

(學位學程)自訂時程為申請截止,詳如說明,請查照。

- 說明:
	- 一、 在學籍各學制學生辦理證照獎勵申請,學生操作說明如 附件 1。 (※英語檢定相關證照-請聯繫語言教學組申請辦理獎勵)

若需新增證照種類,請至實習就業組研發處申請。 或掃描證照 **e-mail** 至 **chna1402@mail.cnu.edu.tw**。

- 二、 本學期獎勵證照生效日期為 112 年 8 月 1 日至 113 年 1 月 31 日(112 學年度第 1 學期取得之證照)。
- 三、 申請辦理期程及方式:

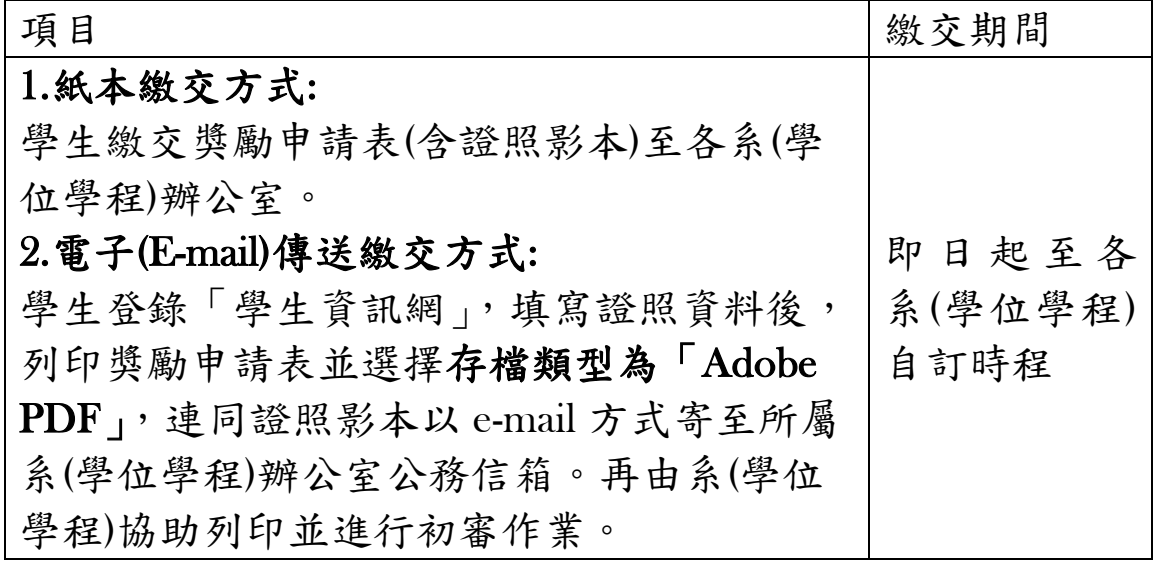

研究發展處實習就業組敬上

# 附件 1 嘉南藥理大學 獎勵學生專業證照申請方式

步驟 1: 開啟學校網站首頁,選擇左上方「常用系統」選項,【學生資訊網】

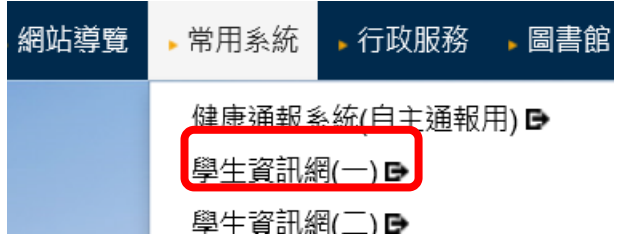

步驟 2-1:於「系統登入」處輸入個人帳號/密碼。 步驟 2-2:於「基本資料」點選學生【學生技術證照登錄】。

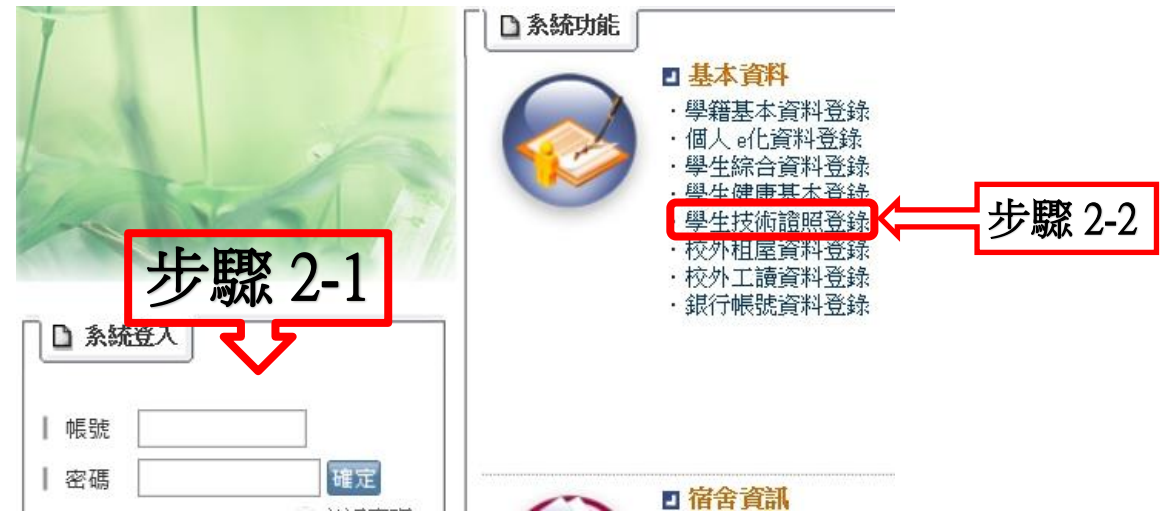

步驟 3:於「維護」點選「+」可以新增證照申請項目,輸入關鍵字搜尋證照名稱 →點搜尋

 $\sim$ 

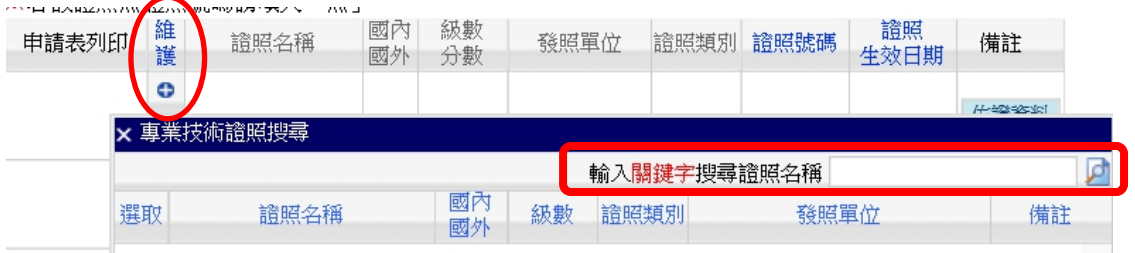

#### 步驟 4: 選取該證照正確資訊「v」選擇。

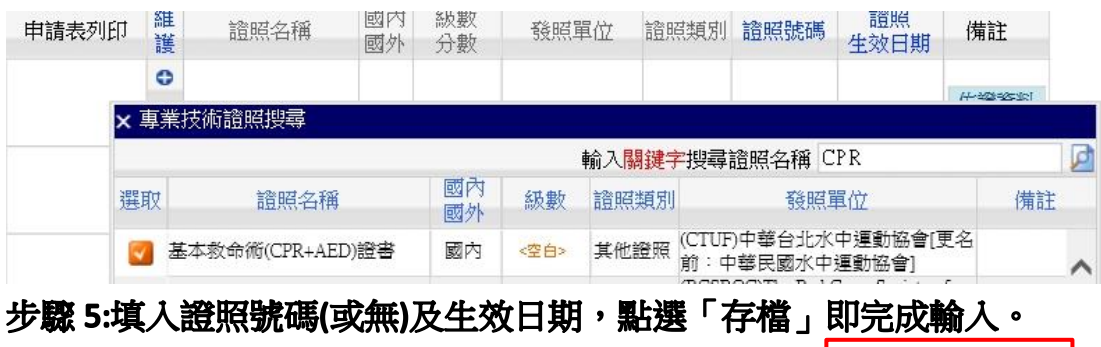

注意:「證照生效日期」請以「YYYY/MM/DD」格式輸入,例如**:2023/08/01**

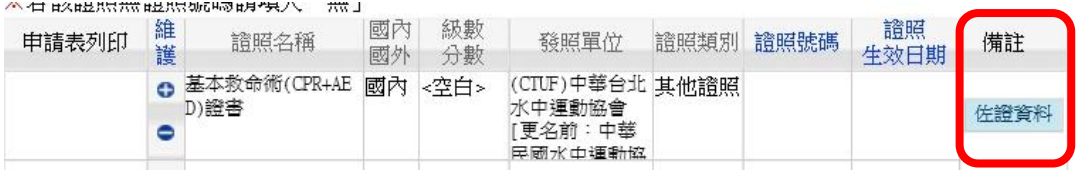

## 步驟 6:上傳佐證資料(證照正面)→點選【存檔】。

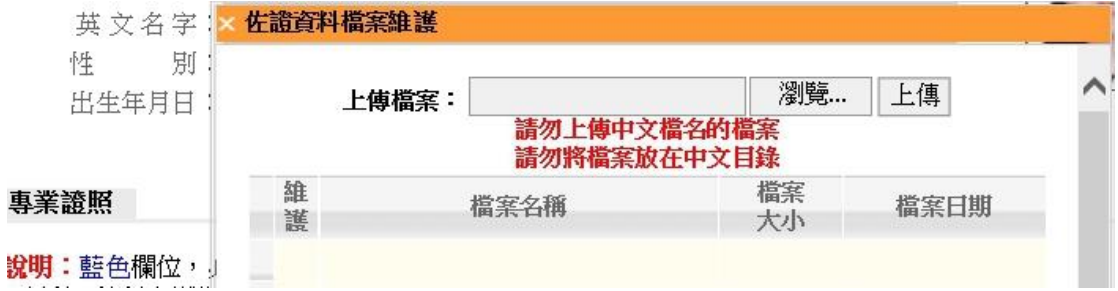

## 步驟 7:於「申請表列印」點選【獎勵申請表】。

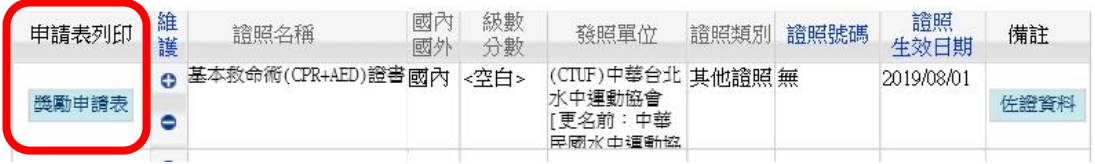

#### 步驟 8:點選「確定」即可列印獎勵申請表。

須獎勵者務必列印紙本申請表並須黏貼或裝訂證照正面影本,並於各單位規定之期限 內繳交至所屬系所**(**學位學程**)**辦公室,若有任何疑問可先詢問系所(學位學程)承辦人員。

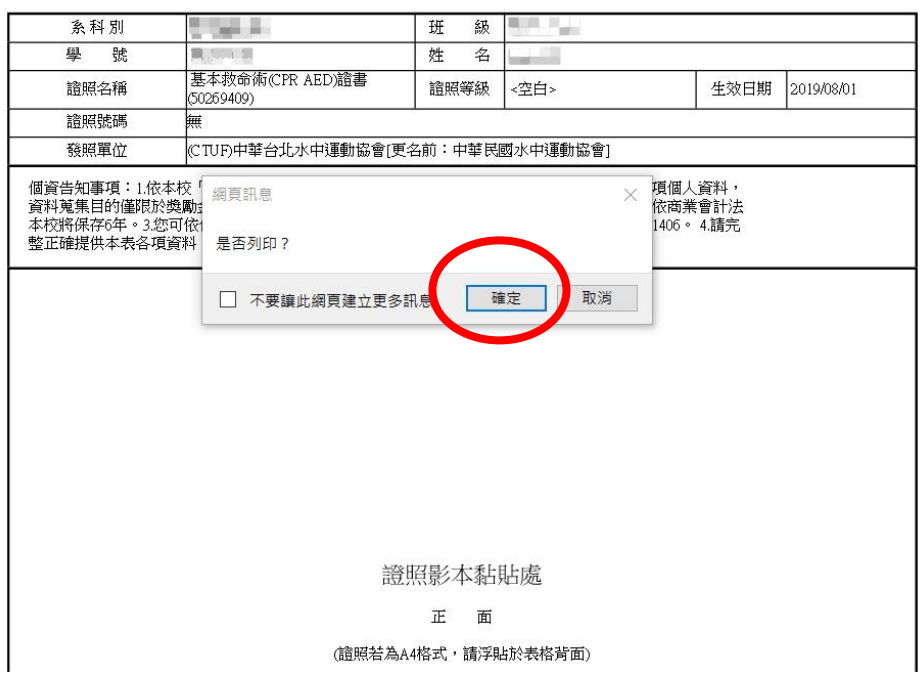

#### 嘉南藥理大學證照獎勵申請表